## SAP ABAP table CDBPHAC\_BP\_SGR\_T {Business Partner Subgroup Description}

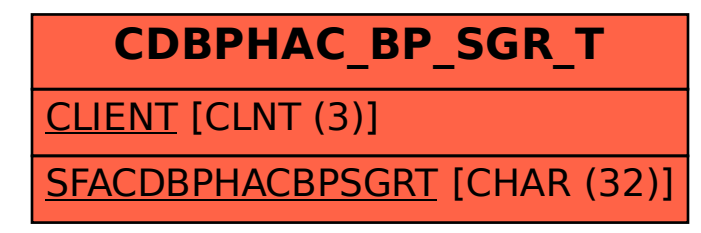